**Adobe Photoshop 2022 () Download [Win/Mac]**

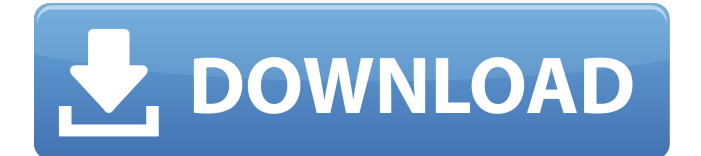

## **Adobe Photoshop 2022 () License Code & Keygen [March-2022]**

How To Use Photoshop Tutorials Learn Photoshop the Easy Way is a Photoshop knowledge base designed to help you edit images using Photoshop on your desktop. With a simple interface and comprehensive tutorials, you can learn all the essential skills for successful image and design work. It provides 5,000+ tutorials, broken up into various topics, such as editing curves, creating a solid colored image, and removing objects from an image. Learn Photoshop Free by PremierPhoto.com provides a variety of high-quality photo editing tutorials. This website creates and curates thousands of free Photoshop tutorials for beginners to advanced users, including over 5,000 individual video tutorials, eBooks, and categorized albums, to help users master the art of digital photography. These tutorials are offered for both the desktop and mobile versions of Photoshop and are organized into their own categories based on the most common uses of Photoshop. They use simple language, offering solutions to most common Photoshop problems. A group of more than 20 Adobe-certified instructors from universities worldwide explain Photoshop's many features in-depth, with 12-15 minute "mini-lessons" that cover the same topics step-by-step with screen captures, images and a detailed explanation. The term "Photoshop" and the phrase "photoshopped" are common parlance. When referring to text, a tagger may say that "the post was "photoshopped."" Photoshop looks to be the dominant tool of image editing and manipulation. Photoshop is also used for video editing. Master Photoshop: An Amazing New Classroom-tested Photoshop Beginner Course can take you from a Photoshop novice to a Photoshop Pro in 20 hours of tutorial-based learning. It features 3-D designs, dynamic action sequences, video and audio, a step-by-step workflow, and much more. Learn Photoshop with the 3 Steps of Photoshop enables users to learn quickly by mastering the three fundamental steps of Photoshop, which include selection, masking, and the black-and-white panel. By mastering these three steps, users can quickly get up and running with basic effects and edits. However, they emphasize the importance of learning skills for advanced tasks. Learn Photoshop: Fast, Easy, & Free teaches people Photoshop on their desktop in five easy steps. It quickly teaches users how to open and load the program, how to create a new document, what tools are available, how to use them, and

#### **Adobe Photoshop 2022 () Crack+ Free [32|64bit]**

The inner workings of Photoshop Photo, graphics, video and web design professionals use Photoshop to create new images, retouch existing ones, or both. Photoshop has a handful of tools, images, paths and other materials that you use to create your images. Some of these elements are built in to Photoshop while others are in libraries that add features to Photoshop. Bridging the gap between desktop applications and web services Even though Photoshop is primarily a desktop application, Adobe has been building bridge into the application to make it more web and mobile-aware. This has become a reality thanks to the CS6 update. Adobe announced that Photoshop had been updated to natively support the canvas element. Photoshop now allows you to work on images in the browser or in the desktop version without having to export. What are the most common Photoshop features? If Photoshop is your software of choice, you can tell a lot about a user by the tools they use. In addition to the tools that you use to create images, Photoshop has several other elements that you use to edit images. These elements were developed and matured over time. Some of the elements that you use every day are: Navigation – You can move through your images with the shortcuts and menus. Buttons are used to edit the dimensions of the image as well as to crop it. The crop tool allows you to select a specific area in your image. – You can move through your images with the shortcuts and menus. Buttons are used to edit the dimensions of the image as well as to crop it. The crop tool allows you to select a specific area in your image. Layers – The layers are like pages in a book. They contain different elements of your images. You can add background, layer styles, textures, filters, shapes and other effects onto each page. – The layers are like pages in a book. They contain different elements of your images. You can add background, layer styles, textures, filters, shapes

and other effects onto each page. Brushes – You can draw on images with the brushes tool. The brushes come in a variety of shapes such as circles, squares, and rectangles. – You can draw on images with the brushes tool. The brushes come in a variety of shapes such as circles, squares, and rectangles. Paths – Paths are similar to vectors. With the paths tool you can add shapes that you have created with the tools, brushes or markers 388ed7b0c7

### **Adobe Photoshop 2022 () Crack + Patch With Serial Key**

Climate change, global warming, future of Earth and mankind, are some of the terms people frequently use to refer to our complex changing climate. In the midst of all this our city, its climate and the people who live here are an important, and relevant, part of all of these terms. Climate change is real, and affects us all — to some degree. Oceans, rivers, lakes and glaciers are changing, animals and plants are moving and dying, diseases and pestilence are spreading — it's a toxic soup all around us. It's a global problem, and Vancouver is no exception. Is there any hope of saving our ocean, our forests, our waters, our heritage, our biodiversity, our economy, our culture and ultimately our people and our world? Will we follow the lead of the wealthy industrialized countries, or try to act on our commitments to protect what is precious to us at home? To what degree is our city, our region, our country, and our world prepared? What does it all mean for you, the reader? The people, the buildings, the natural world, and the economy of Vancouver are all interconnected — a defining characteristic of our unique, northern metropolis. This is an issue with universal, local importance and scope, which could ultimately affect everyone. It's a discussion that impacts our collective well-being, and the survival of generations to come. As BC's climate emergency issue continues to mount, and as cities like Paris, Melbourne and Stockholm meet and agree on ambitious climate commitments, it's time to take stock and to ask tough questions about our planet and about our future. To answer these questions and to explore the climate emergency in greater detail, the Vancouver Observer sought to put together a visual overview of what we know, and what we don't know, about climate change and our climate future. It's an important conversation, but one we need to start right now. Factually, the chart above is a visual breakdown of the established data from NASA and the Intergovernmental Panel on Climate Change (IPCC) as of 2016. It describes a planet with two separate, but continually connected, biospheres: the Earth's air temperature and oceans, and the surface of the planet. It shows the past warming and cooling patterns, rising and falling temperatures, and major shifts in our climate of the last century. Lines and words help us make sense of this enormous flow

#### **What's New in the Adobe Photoshop 2022 ()?**

This is a very interesting opinion and I had the same opinion here at that time. But it seems the Supreme Court of the State of New Mexico holds the law different than you have. As the Supreme Court stated: "...In September 2004, defendant was charged with retaliation in the first degree, a second degree felony. One of the elements of the offense was that the defendant "knowingly, intentionally or recklessly commits an act in retaliation against another, intending to cause serious bodily injury to another person." See § 30-21-1.4(B), N.M.S.A. 1978, (2nd Repl. Pamp. 2004). The charge was amended on December 23, 2004. "The jury received instructions and retired to deliberate on December 29, 2004. The jury returned a verdict on January 7, 2005, and the trial court entered its judgment and sentence. "Defendant was incarcerated for these events on October 10, 2004 and released on December 14, 2004. Defendant filed his notice of appeal on January 4, 2005. He was released from incarceration on January 11, 2005." "Defendant argues that the definition of "knowingly" in his jury instruction is ambiguous because the New Mexico Human Rights Act,  $\S$ 28-1-7, N.M.S.A. 1978 (2nd Repl. Pamp. 2000), uses the phrase "knowingly did an act" and does not include the New Mexico criminal code definition of "knowingly." The State argues that the statute requires proof that the defendant "knowingly" commits the retaliatory act. In its brief, the State asserts that the trial court properly instructed the jury on this element of first degree retaliation. "The difference in language between the New Mexico Human Rights Act and the criminal code is not sufficient to render the jury instructions in this case ambiguous. "Preliminarily, we recognize that § 28-1-7, N.M.S.A. 1978 (2nd Repl. Pamp. 2000), plainly states that it "shall be an unlawful discriminatory practice to retaliate against another because the person has opposed a practice forbidden by this act, or because the person has made a charge, testified or assisted, in any manner, in any proceeding in violation of this act." We also recognize that a term or word, in a statute, may be defined by reference to common usage. State v

# **System Requirements For Adobe Photoshop 2022 ():**

Minimum: OS: Microsoft Windows 7 / 8 / 10 (64-bit) Processor: Intel Core i3 - 3.10 GHz / AMD Phenom II X4 965 BE - 3.9 GHz Memory: 4GB RAM Graphics: NVIDIA GeForce GT 335 / AMD Radeon HD 5770 DirectX: Version 9.0c Network: Broadband Internet connection Storage: 2 GB available space Sound Card: DirectX compatible sound card Additional Notes: If your video card is more than 2 years

<https://gamersmotion.com/photoshop-cc-2014-free-3264bit-april-2022/> <http://fokusparlemen.id/?p=26549> <https://greenboxoffice.ro/photoshop-2021-version-22-4-2-jb-keygen-exe-download/> [https://ofsnl.nl/wp-content/uploads/2022/07/Photoshop\\_2021\\_Version\\_2200\\_Keygen\\_Crack\\_Setup\\_\\_T](https://ofsnl.nl/wp-content/uploads/2022/07/Photoshop_2021_Version_2200_Keygen_Crack_Setup__Torrent_Activation_Code_Free_3264bit.pdf) orrent Activation Code Free 3264bit.pdf <https://cristianosencontacto.com/wp-content/uploads/2022/07/eilepavl.pdf> <https://wakelet.com/wake/h3cb9ALq00RKmi1OCSBDq> [https://ammiurdu.com/wp](https://ammiurdu.com/wp-content/uploads/2022/07/Adobe_Photoshop_2021_Version_2200_full_license__2022Latest.pdf)[content/uploads/2022/07/Adobe\\_Photoshop\\_2021\\_Version\\_2200\\_full\\_license\\_\\_2022Latest.pdf](https://ammiurdu.com/wp-content/uploads/2022/07/Adobe_Photoshop_2021_Version_2200_full_license__2022Latest.pdf) <http://steamworksedmonton.com/photoshop-express-with-serial-key-free-updated-2022/> [http://bookmanufacturers.org/photoshop-2022-version-23-0-2-with-key-free-download-win-mac](http://bookmanufacturers.org/photoshop-2022-version-23-0-2-with-key-free-download-win-mac-updated-2022)[updated-2022](http://bookmanufacturers.org/photoshop-2022-version-23-0-2-with-key-free-download-win-mac-updated-2022) <http://www.sartorishotel.it/?p=42567> <https://trello.com/c/aJITr96X/69-adobe-photoshop-2021-version-2241-serial-key-full-version-download> <http://asopalace.com/?p=4677> <https://gmtphone.com/adobe-photoshop-cc-2018-version-19-keygenerator-activation-free/> [http://www.trabajosfacilespr.com/adobe-photoshop-cc-2019-serial-number-and-product-key-crack](http://www.trabajosfacilespr.com/adobe-photoshop-cc-2019-serial-number-and-product-key-crack-download-mac-win-2022-latest/)[download-mac-win-2022-latest/](http://www.trabajosfacilespr.com/adobe-photoshop-cc-2019-serial-number-and-product-key-crack-download-mac-win-2022-latest/) [http://zoponvie.yolasite.com/resources/Photoshop-CS6-Crack--Serial-Number--With-Registration-Code-](http://zoponvie.yolasite.com/resources/Photoshop-CS6-Crack--Serial-Number--With-Registration-Code-Download-PCWindows.pdf)[Download-PCWindows.pdf](http://zoponvie.yolasite.com/resources/Photoshop-CS6-Crack--Serial-Number--With-Registration-Code-Download-PCWindows.pdf) <https://fastmarbles.com/wp-content/uploads/2022/07/Photoshop.pdf> [https://pzn.by/uncategorized/adobe-photoshop-2021-version-22-0-1-license-code-keygen](https://pzn.by/uncategorized/adobe-photoshop-2021-version-22-0-1-license-code-keygen-free-3264bit/)[free-3264bit/](https://pzn.by/uncategorized/adobe-photoshop-2021-version-22-0-1-license-code-keygen-free-3264bit/) [http://slovenija-lepa.si/wp-content/uploads/2022/07/Adobe\\_Photoshop\\_2022\\_Version\\_232\\_Crack\\_With](http://slovenija-lepa.si/wp-content/uploads/2022/07/Adobe_Photoshop_2022_Version_232_Crack_With_Serial_Number__3264bit.pdf) Serial Number 3264bit.pdf <http://sourceofhealth.net/2022/07/05/adobe-photoshop-2021-version-22-1-0-crack-patch-free/> [https://verdiomejaweb.wixsite.com/inglenvicwi/post/adobe-photoshop-2022-version-23-4-1-full](https://verdiomejaweb.wixsite.com/inglenvicwi/post/adobe-photoshop-2022-version-23-4-1-full-license-for-windows-latest-2022)[license-for-windows-latest-2022](https://verdiomejaweb.wixsite.com/inglenvicwi/post/adobe-photoshop-2022-version-23-4-1-full-license-for-windows-latest-2022) <http://jwmarine.org/photoshop-2022-hacked-keygen-download/> <https://kevinmccarthy.ca/adobe-photoshop-express-activation-code-with-keygen-for-pc/> <https://www.rajatours.org/adobe-photoshop-2022-version-23-0-hacked-free-2022/> <https://www.waefler-hufbeschlag.ch/wp-content/uploads/2022/07/quilnan.pdf> [http://xn----btbbblceagw8cecbb8bl.xn--p1ai/photoshop-2021-version-22-serial-number-and-product](http://xn----btbbblceagw8cecbb8bl.xn--p1ai/photoshop-2021-version-22-serial-number-and-product-key-crack-2022/)[key-crack-2022/](http://xn----btbbblceagw8cecbb8bl.xn--p1ai/photoshop-2021-version-22-serial-number-and-product-key-crack-2022/) <http://www.delphineberry.com/?p=15197> [http://caringcounselingllc.com/photoshop-2021-version-22-1-1-with-license-key-with-key-free](http://caringcounselingllc.com/photoshop-2021-version-22-1-1-with-license-key-with-key-free-download/)[download/](http://caringcounselingllc.com/photoshop-2021-version-22-1-1-with-license-key-with-key-free-download/) [https://www.immobiliarelive.net/non-categorizzato/photoshop-2021-version-22-5-crack-keygen-with](https://www.immobiliarelive.net/non-categorizzato/photoshop-2021-version-22-5-crack-keygen-with-serial-number-full-product-key-free-download-for-windows-april-2022/)[serial-number-full-product-key-free-download-for-windows-april-2022/](https://www.immobiliarelive.net/non-categorizzato/photoshop-2021-version-22-5-crack-keygen-with-serial-number-full-product-key-free-download-for-windows-april-2022/) [https://startpointsudan.com/index.php/2022/07/05/photoshop-cc-2015-hack-license-keygen-3264bit](https://startpointsudan.com/index.php/2022/07/05/photoshop-cc-2015-hack-license-keygen-3264bit-updated-2022/)[updated-2022/](https://startpointsudan.com/index.php/2022/07/05/photoshop-cc-2015-hack-license-keygen-3264bit-updated-2022/)

<http://www.gurujijunction.com/uncategorized/adobe-photoshop-cc-2019-free-win-mac/>